# **Ruby trunk - Bug #1066**

# **Frequent failure: test\_io.rb test 2 on OS X 10.5.6**

01/28/2009 09:48 PM - mikestok (Mike Stok)

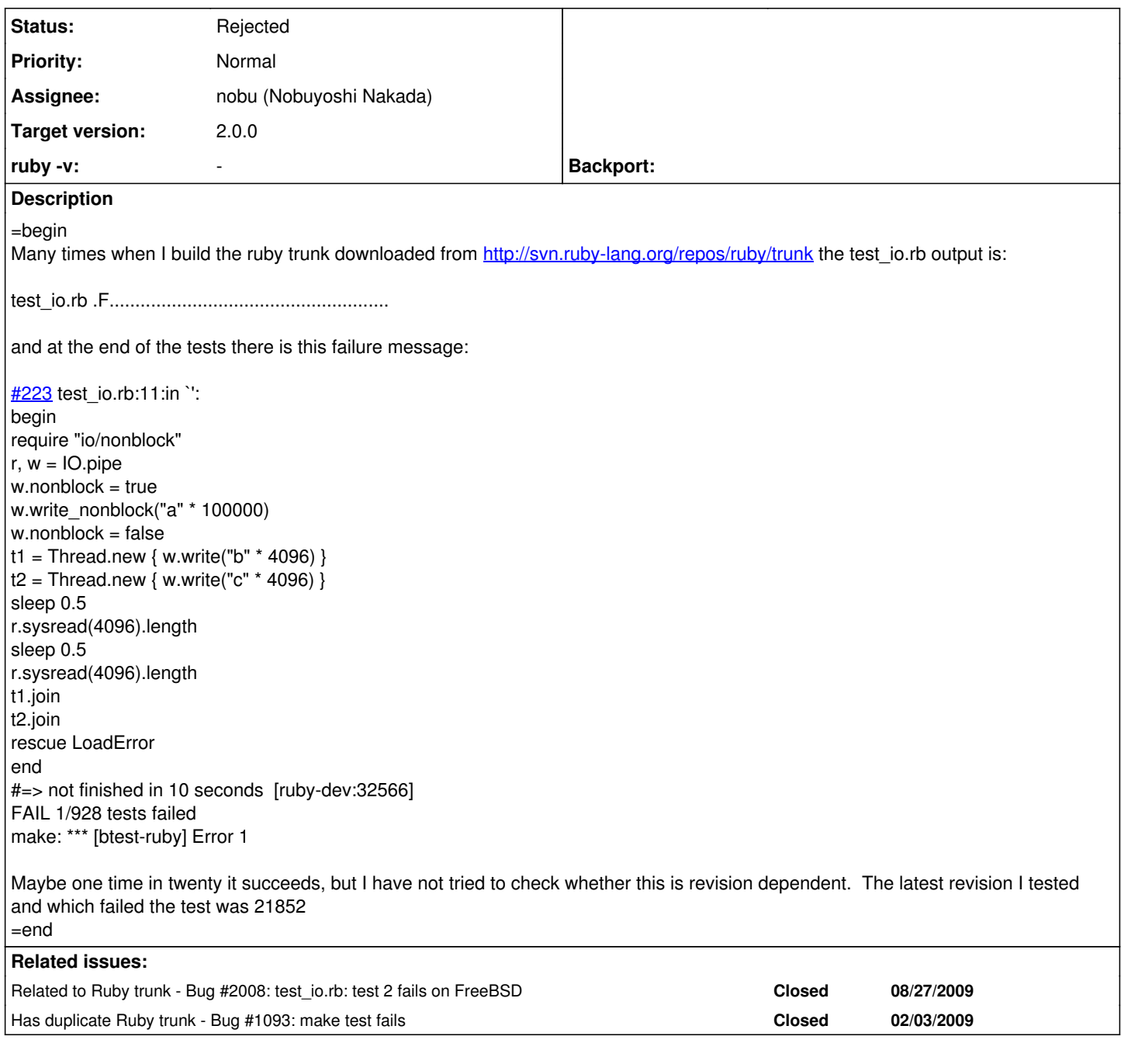

# **History**

# **#1 - 01/28/2009 10:08 PM - yugui (Yuki Sonoda)**

*- Target version changed from 1.9.1 to 2.0.0*

=begin

=end

# **#2 - 01/29/2009 05:17 AM - rogerdpack (Roger Pack)**

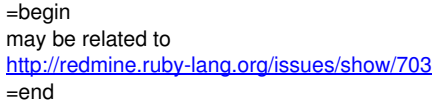

#### **#3 - 02/02/2009 12:25 PM - ko1 (Koichi Sasada)**

*- Assignee set to akr (Akira Tanaka)*

*- ruby -v set to -*

=begin

=end

### **#4 - 02/03/2009 05:50 PM - akr (Akira Tanaka)**

*- File 0 added*

=begin

 $=$ end

#### **#5 - 02/06/2009 01:33 PM - akr (Akira Tanaka)**

*- Assignee deleted (akr (Akira Tanaka))*

 $=$ begin I couldn't find a problem in the test case. So I think this is a Ruby bug.

However I cannot reproduce the problem on my GNU/Linux environment. So assignment cleared. =end

#### **#6 - 02/06/2009 01:35 PM - akr (Akira Tanaka)**

*- Status changed from Open to Closed*

=begin

 $=$ end

### **#7 - 03/16/2009 12:43 AM - pedz (Perry Smith)**

=begin

I got this also. I'm on Mac 10.5.6 running ruby 1.9.1p0 (2009-01-30 revision 21907) [i386-darwin9.6.0]

I don't understand what this test is trying to test. It does not make any sense to me. You fill the pipe with a's. So, the pipe is full. Then you try to write 4096 b's and 4096 c's. That is in blocking mode so it is going to block until there is space. You read only 8192 of space but the pipe may not be back enabled until you read more than that. I would read one byte at a time. Ignore the a's and count the b's and c's until it goes empty, then see if you got 4096 b's and c's.

```
assert_finish 10, %q{
begin
require "io/nonblock"
r, w = IO.pipew.nonblock = true
w.write_nonblock("a" * 100000)
w.nonblock = false
t1 = Thread.new \{ w.write("b" * 4096) \}t2 = Thread.new { w.write("c" * 4096) }
b_{\text{count}} = 0c_count = 0while c = r.sysread(1)
b_count += 1 if c == "b"c_count += 1 if c == "c"break if b_count == 4096 && c_count == 4096end
t1.join
t2.join
rescue LoadError
end
}, '[ruby-dev:32566]'
```
=end

**#8 - 06/19/2009 11:14 AM - mikestok (Mike Stok)**

#### =begin

This failure still happens with ruby 1.9.2dev (2009-06-19 trunk 23741) [i386-darwin9.7.0] on OS X 10.5.7

ratdog:~ mike\$ uname -a

Darwin ratdog.local 9.7.0 Darwin Kernel Version 9.7.0: Tue Mar 31 22:52:17 PDT 2009; root:xnu-1228.12.14~1/RELEASE\_I386 i386

 $=$ end

#### **#9 - 10/28/2009 03:10 AM - naruse (Yui NARUSE)**

*- Status changed from Closed to Feedback*

=begin Mike, this problem still reproduce? =end

## **#10 - 11/29/2009 09:52 AM - ujihisa (Tatsuhiro Ujihisa)**

*- Assignee set to nobu (Nobuyoshi Nakada)*

=begin

 $=$ end

### **#11 - 06/26/2011 04:08 PM - kosaki (Motohiro KOSAKI)**

At least, My Mac OS X 10.6.7 can't reproduce this issue.

#### **#12 - 08/08/2011 09:08 PM - kosaki (Motohiro KOSAKI)**

*- Status changed from Feedback to Rejected*

I close this as Rejected since no feedback provided. Please upgrade your OS.

**Files**

0 2.27 KB 02/03/2009 akr (Akira Tanaka)